# **Disciplina: Processamento de Sinais e Instrumentação para a Análise do Movimento Humano Docente: Prof. Dr. Renato de Moraes**

## **Trabalho Final**

Esse trabalho está dividido em duas partes. Você deverá fazer o *upload* tanto do arquivo da função (Parte 1) como do arquivo com o relatório (Parte 2) na página da disciplina no Moodle até o dia **29/06/2018**.

## • Parte 1 - Função

Escreva uma função em ambiente Matlab que realize os passos descritos abaixo.

A função deve ser genérica, de tal forma que a análise dos arquivos anexos a esse trabalho (ver detalhes dos arquivos abaixo) possa ser realizada usando a mesma função.

### - Arquivos de Dados

Os arquivos ALU\_009.txt, ALU\_011.txt e ALU\_012.txt contem uma matriz de dados da atividade eletromiográfica dos músculos tibial anterior (TA) e gastrocnêmio lateral (GL) e medial (GM) dos membros inferiores direito (D) e esquerdo (E), conforme a descrição abaixo:

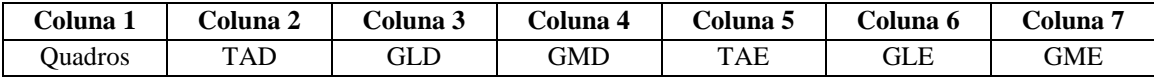

O sinal foi amostrado a 2000 Hz durante 5 s. A unidade de medida está em Volts (V).

#### - Passos

1) Carregue o arquivo.

2) Aplique um filtro passa-banda com frequências de corte entre 50 e 500 Hz.

3) Faça um gráfico da série temporal de cada músculo após ter aplicado o filtro passa-banda. Use a função

subplot.m para plotar os três músculos do lado direito em uma única janela e os três músculos do lado esquerdo

em outra janela. Os valores da abscissa devem ser em unidade de tempo (i.e., segundos, s).

4) Calcule a frequência mediana de cada músculo, usando a função pwelch.m.

5) Faça o gráfico do *power spectrum density* (PSD) de cada músculo. Plote os dados do lado direito e esquerdo em duas janelas separadas usando a função subplot.m como descrito no passo 3.

6) Obtenha o envelope linear e calcule a área sob a curva. Use a frequência de corte de 50 Hz.

7) Faça o gráfico do envelope linear de cada músculo. Plote os dados do lado direito e esquerdo em duas janelas separadas usando a função subplot.m como descrito no passo 3.

## Parte 2 - Relatório

Faça o *upload* de um arquivo contendo os gráficos e resultados das análises realizadas com a função que você escreveu. Esse relatório tem que conter os resultados das análises dos três arquivos de dados.